快递启动指南 **トガイド** 

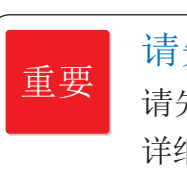

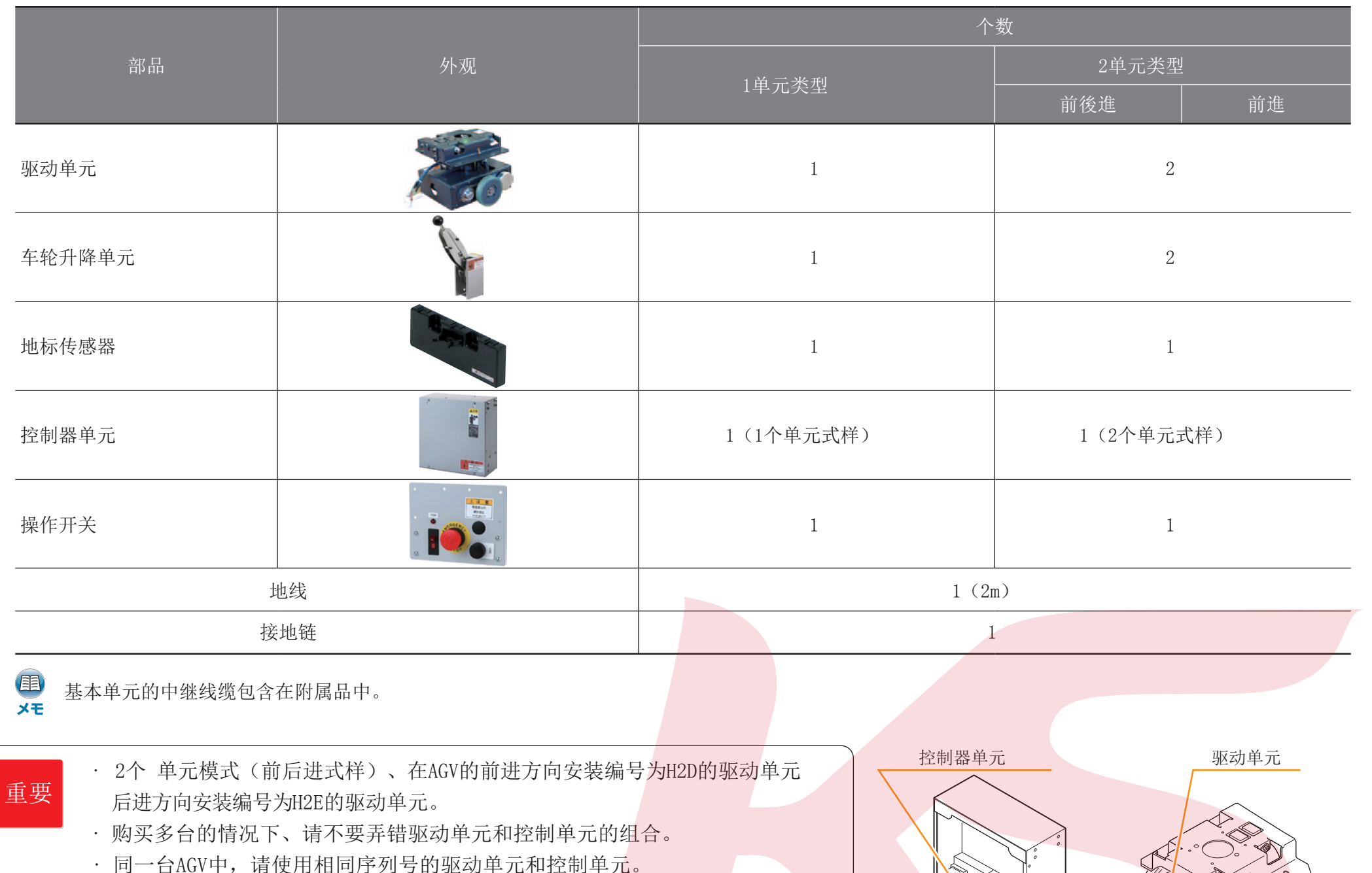

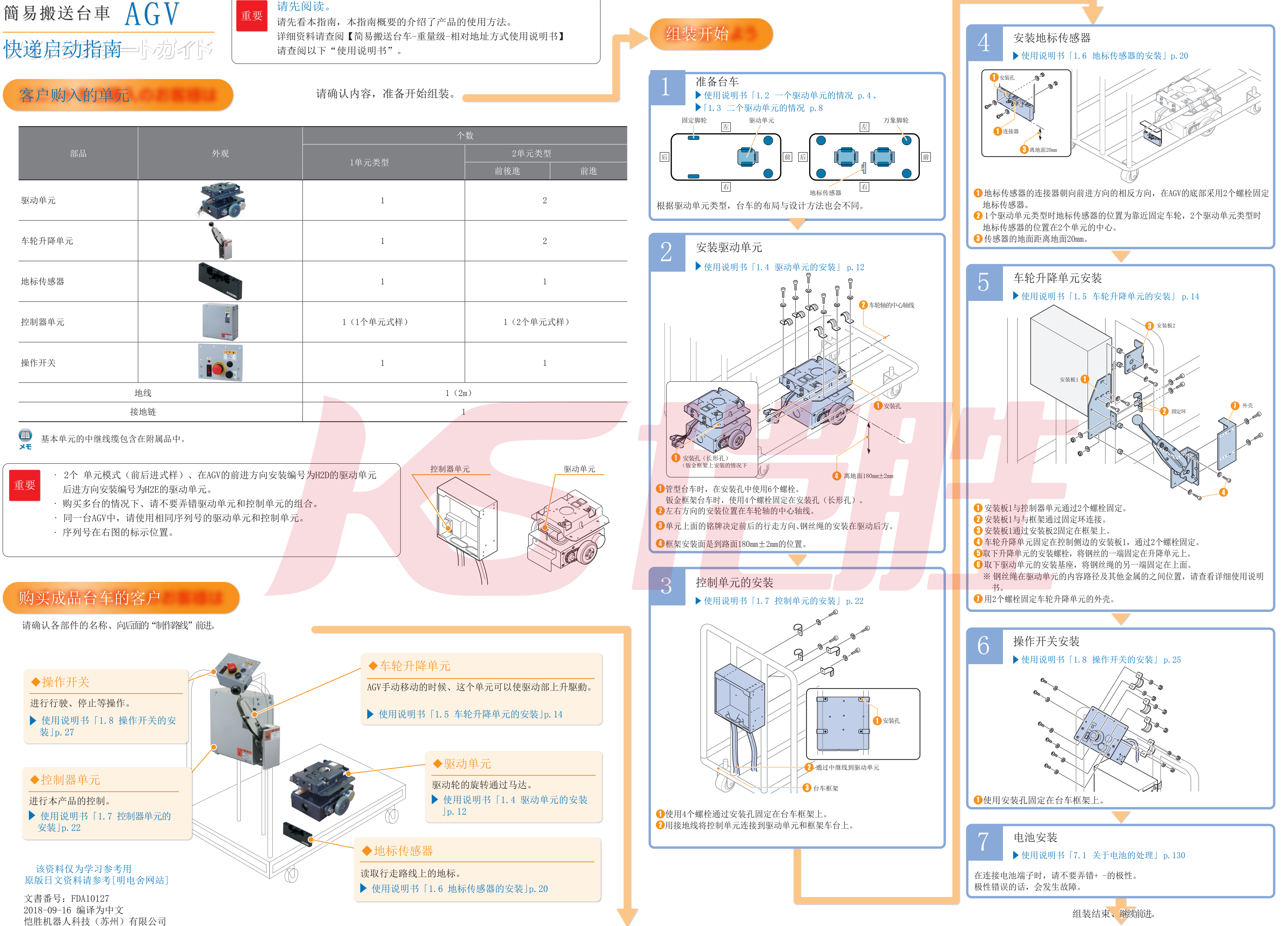

组装结束、继续前进。

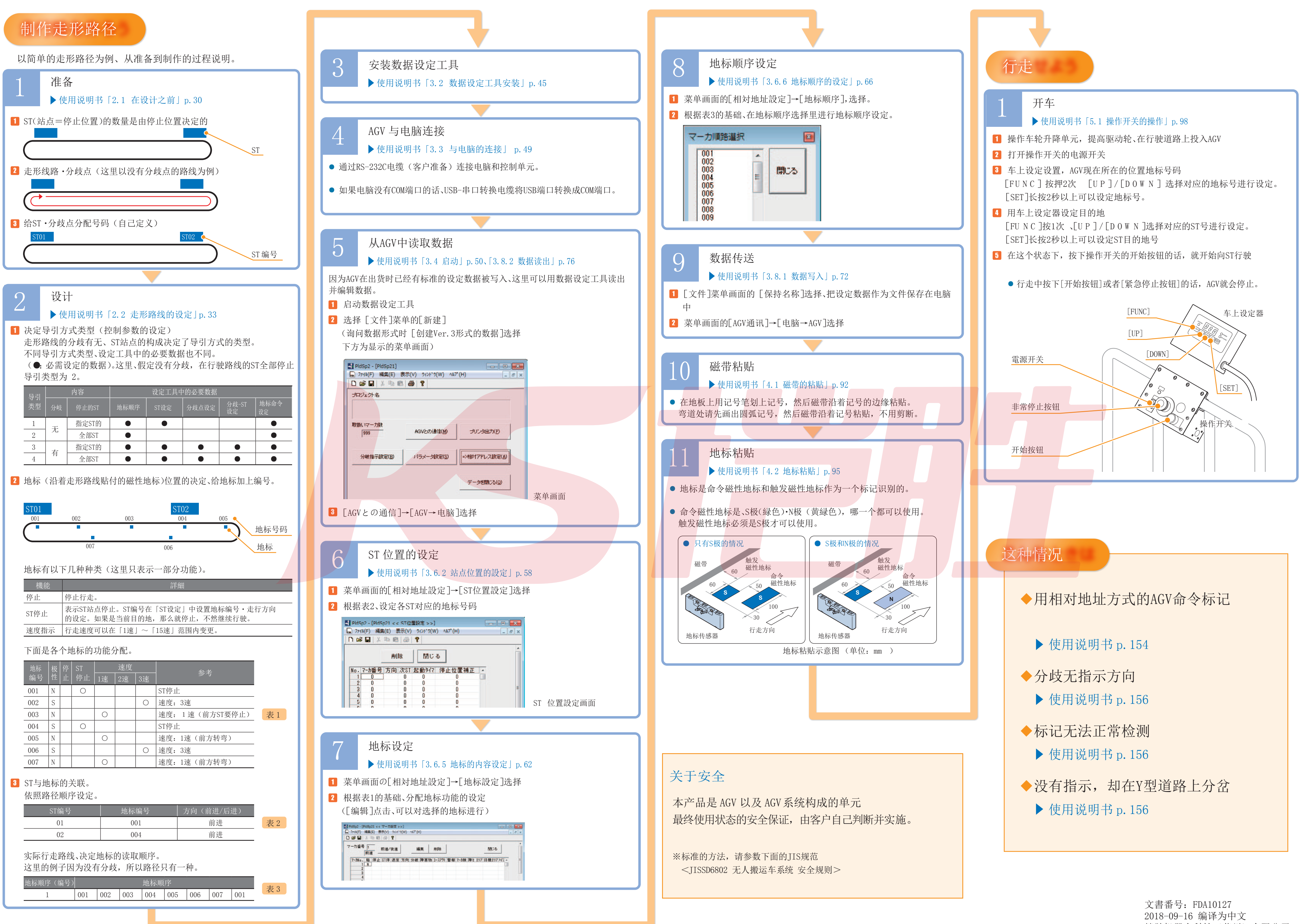

恺胜机器人科技(苏州)有限公司